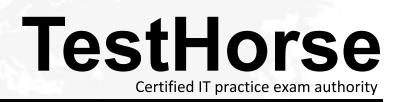

Accurate study guides, High passing rate! Testhorse provides update free of charge in one year!

## Exam : VCS-324

# Title: Administration of VeritasEnterprise Vault 12.3

## Version : DEMO

1.When a user is enabled for archiving, an e-mail is sent from the Enterprise Vault system mailbox. Which permissions must be granted to the Vault Service Account for this feature to work properly?

- A. Log on as a service
- B. Receive As
- C. log on remotely
- D. Send As
- Answer: C

2.An administrator needs to remove an Index Server from an Index Server Group and place it in another group.

When can this process be completed?

- A. during the processing time of the Index Administration task
- B. before archived items have been indexed
- C. when the Indexing Service is stopped
- D. after indexes have been put into Backup mode

#### Answer: B

3.Which step(s) are necessary to install Message Queueing (MSMQ) in preparation for configuring a Windows cluster?

A. use Computer Manager to manually move C:\windows\system32\msmq to a shared cluster disk resource

B. use Windows Failover Cluster Manager to add the Message Queuing resource; in the properties add the MSMQ disk to the resource list

C. use the Component Services snap-in to manually move C:\windows\system32\msmq to a shared cluster disk resource

D. use Windows Failover Cluster Manager to add the MSMQ resource; add C:\windows\system32\msmq to the resource list and convert it to a shared disk

### Answer: B

4.Which two archive types are supported by the Veritas Enterprise Vault 12.3 Move Archive function? (Select two.)

- A. File System Archiving (FSA) archives
- B. Exchange Mailbox archives
- C. Exchange public folder archives
- D. Shared archives
- E. Exchange Journal archives
- Answer: B,E

5. Which process is responsible for shortcut processing after an Archive Move to a different Veritas Enterprise Vault 12.3 site?

- A. Indexing Service on the source Enterprise Vault server
- B. Indexing Service on the destination Enterprise Vault server
- C. Archiving Task on the destination Enterprise Vault server
- D. Archiving Task on the source Enterprise Vault server

Answer: C